## Übungen zur Theoretischen Physik 1 für das Lehramt L3 – Blatt 7

## Aufgabe 1 (10 Punkte): Bewegung auf der Brachistochrone

In der Vorlesung haben wir gesehen, dass die Brachistochrone, also die Kurve entlang derer ein Massenpunkt, aus der Ruhe losgelassen, unter Einfluss der Schwerkraft am schnellsten von einem vorgegebenen Anfangspunkt A bei zum ebenfalls vorgegebenen Endpunkt B gelangt.  $\mathcal{X}$ 

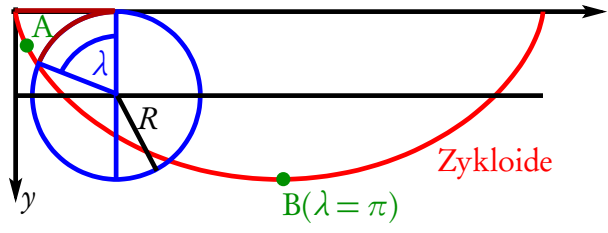

(a) (2 Punkte) Zeigen Sie, dass die Brachistochrone, deren Parameterdarstellung aus der Vorlesung

$$
x(\lambda) = R(\lambda - \sin \lambda), \quad y(\lambda) = R(1 - \cos \lambda)
$$
 (1)

lautet eine Zykloide ist, also die Kurve, die ein auf einem Kreis befestigter Punkt mit Radius R, der entlang der x-Achse abrollt. Der Parameter *λ* ist der in der Zeichnung oben angegebene Winkel.

Tip: Die Rollbedingung besagt, dass der dunkelrot eingezeichnete Kreisbogen und die ebenfalls dunkelrote Strecke auf der x-Achse die gleiche Länge besitzen.

- (b) (3 Punkte) Betrachten Sie nun einen Massenpunkt m, der sich entlang der Zykloide im homogenen Schwerefeld der Erde bewegt (d.h. die Kraft auf den Massenpunkt ist  $\vec{F} = m g \vec{e}_y = \text{const}$ ). Berechnen Sie die Geschwindigkeit (als Funktion von  $\lambda$  und  $\lambda$ ), die kinetische und die potentielle Energie.
- (c) (3 Punkte) Führen Sie nun den neuen Parameter u = cos(*λ/*2) ein und zeigen Sie, dass sich dann die Gesamtenergie zu

<span id="page-0-0"></span>
$$
E = T + V = 8mR^2\dot{u}^2 - 2mgR(1 - u^2)
$$
\n(2)

ergibt.

Hinweis: Sie können mit dieser Angabe den Rest der Aufgabe lösen, auch wenn Sie Gl. [\(2\)](#page-0-0) nicht beweisen können!

(d) (2 Punkte): Finden Sie die Bewegungsgleichung durch Ableiten der Gesamtenergie und Anwendung des Energieerhaltungssatzes  $E = 0$ .

Lösen Sie die Bewegungsgleichung unter der Anfangsbedingung  $\lambda(0) = \lambda_A$  und  $\dot{\lambda}(0) = 0$ .

(e) Zusatzaufgabe: (3 Extrapunkte) Vergleichen Sie die Laufzeiten für verschiedene Anfangswerte  $λ$ <sub>A</sub> ∈  $[0, \pi)$  bis zum Punkt *B* (bei  $\lambda = \pi$ ).

Homepage zu Vorlesung und Übungen:

<https://itp.uni-frankfurt.de/~hees/theo1-l3-WS2223/index.html>